## CSE 143Lecture 3

#### More ArrayList; object-oriented programming

reading: 10.1; 8.1 - 8.7

slides created by Marty Stepphttp://www.cs.washington.edu/143/

### Out-of-bounds

- Legal indexes are between 0 and the list's size() <sup>1</sup>.
	- –Reading or writing any index outside this range will cause an  $\text{IndexOutFRE}(X)$ IndexOutOfBoundsException.

ArrayList<String> names = new ArrayList<String>();names.add("Marty"); names.add("Kevin"); names.add("Vicki"); names.add("Larry"); System.out.println(names.get(0)); **// okay** System.out.println(names.get(3)); **// okay System.out.println(names.get(-1)); // exception n**names.add(9, "Aimee");

index <sup>0</sup> <sup>1</sup> <sup>2</sup> <sup>3</sup> valueMarty Kevin Vicki Larry

## ArrayList "mystery"

ArrayList<Integer> list = new ArrayList<Integer>();for (int i = 1; i <= 10; i++) { list.add(10 \* i); **// [10, 20, 30, 40, ..., 100]**}

• What is the output of the following code?

```
for (int i = 0; i < list.size(); i++) {
    list.remove(i);}
System.out.println(list);
```
#### • Answer:<br>、。。。

[20, 40, 60, 80, 100]

## ArrayList "mystery" 2

ArrayList<Integer> list = new ArrayList<Integer>();for (int i = 1; i  $\le$  5; i++) { list.add(2 \* i); **// [2, 4, 6, 8, 10]**}

• What is the output of the following code?

```
int size = list.size();

for (int i = 0; i < size; i++) {
list.add(i, 42); // add 42 at index i}
System.out.println(list);
```
• Answer:<br>رمما

 $[42, 42, 42, 42, 42, 42, 2, 4, 6, 8, 10]$ 

# **ArrayList** as parameter

public static void name(ArrayList<Type> name) {

#### • Example:<br>A Remo

**// Removes all plural words from the given list.** public static void removePlural(**ArrayList<String> list**) {for (int i =  $0;$  i < list.size(); i++) { String  $str = list.get(i);$ if (str.endsWith("s")) {list.remove(i); $i--;$ }}}

• You can also return a list:<br>carebblas statis ArrawL

public static ArrayList<**Type> methodName(params**) <sub>5</sub>

#### Exercise

- Write a method addStars that accepts an array list of strings<br>as a narameter and places a  $\star$  after each element as a parameter and places a  $\ast$  after each element.
	- –Example: if an array list named list initially stores: [the, quick, brown, fox]
	- –Then the call of addStars(list); makes it store: [the,  $\star$ , quick,  $\star$ , brown,  $\star$ , fox,  $\star$ ]

• Write a method  $\texttt{removersars}$  that accepts an array list of  $\texttt{strings}$  array system of  $\texttt{strings}$ strings, assuming that every other element is a  $*$ , and removes the stars (undoing what was done by  $\operatorname{\textsf{address}}$  above).

#### Exercise solution

```
public static void addStars(ArrayList<String> list) {for (int i = 0; i < list.size(); i + = 2) {
        list.add(i, "\star");
    }}public static void removeStars(ArrayList<String> list) {for (int i = 0; i < list.size(); i++) {list.remove(i);}}
```
#### **Exercise**

- Write a method  $\texttt{interest}$  that accepts two sorted array lists<br>of integers as narameters and returns a new list that contains of integers as parameters and returns a new list that contains only the elements that are found in both lists.
	- –Example: if lists named  $list1$  and  $list2$  initially store: [1, **4**, 8, 9, **11**, 15, 17, **28**, 41, **59**][**4**, 7, **11**, **17**, 19, 20, 23, **28**, 37, **59**, 81]
	- Then the call of intersect(list1, list2) returns the list: [4, 11, 17, 28, 59]

### **Other Exercises**

- Write a method  $\texttt{reverse}$  that reverses the order of the  $\texttt{element}$  an  $\texttt{average}$ elements in an  $\texttt{ArrayList}$  of strings.
- Write a method capitalizePlurals that accepts an<br>ArravList of strings and replaces every word ending w ArrayList of strings and replaces every word ending with an "s" with its uppercased version.
- Write a method removePlurals that accepts an ArrayList<br>The strings and removes every word in the list ending with an of strings and removes every word in the list ending with an "s", case-insensitively.

## Object-OrientedProgramming

reading: 8.1 - 8.7

### Classes and objects

- class: A program entity that represents either:
	- 1. A program / module, or
	- 2. A template for a new type of objects.

- object: An entity that combines state and behavior.
	- and the state of the **- object-oriented programming (OOP)**: Programs that perform their behavior as interactions between objects.
	- and the state of the – **abstraction**: Separation between concepts and details. Objects provide abstraction in programming.

## Blueprint analogy

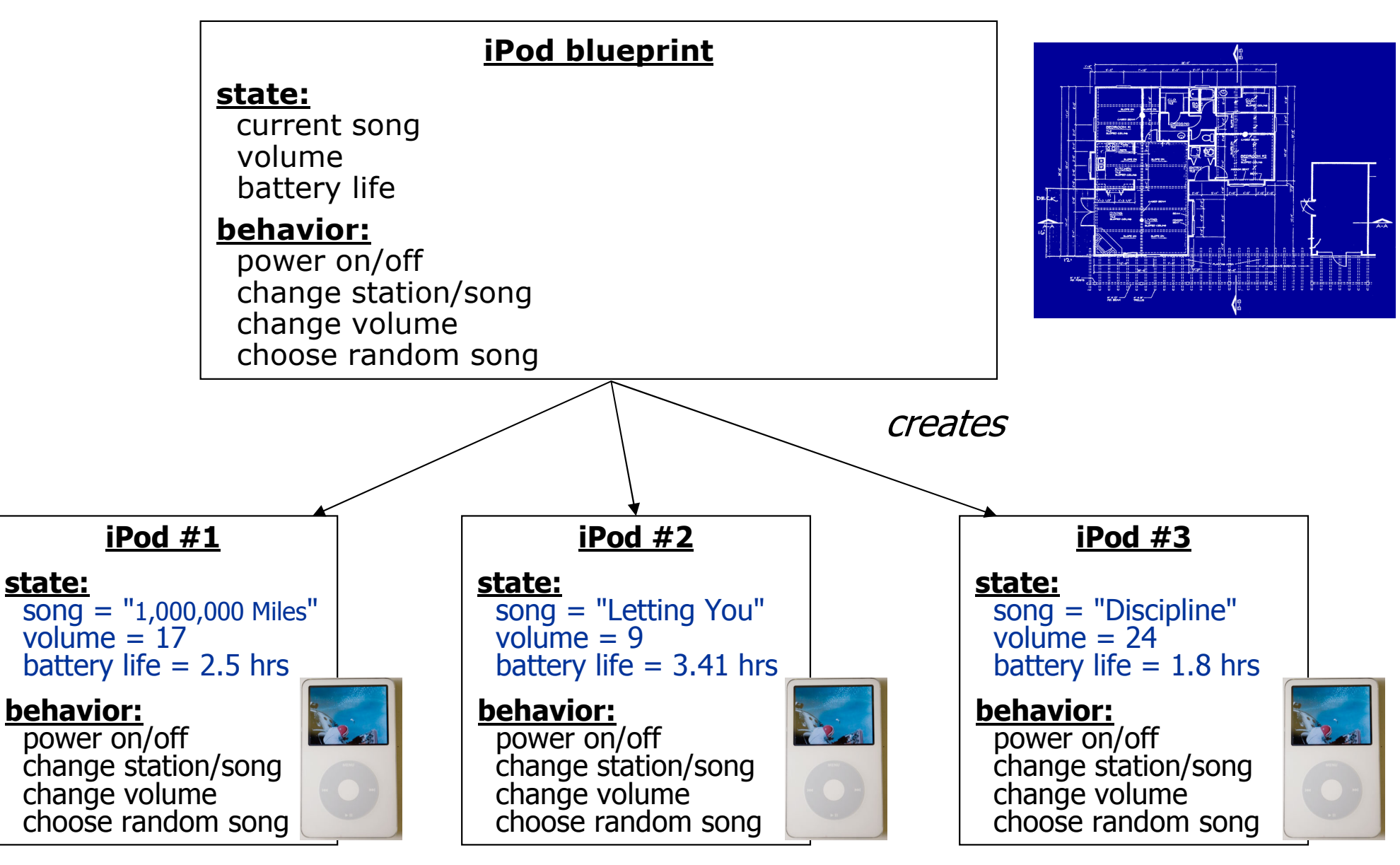

## Clients of objects

- client program: A program that uses objects.
	- –Example: Bomb is a client of DrawingPanel and Graphics.

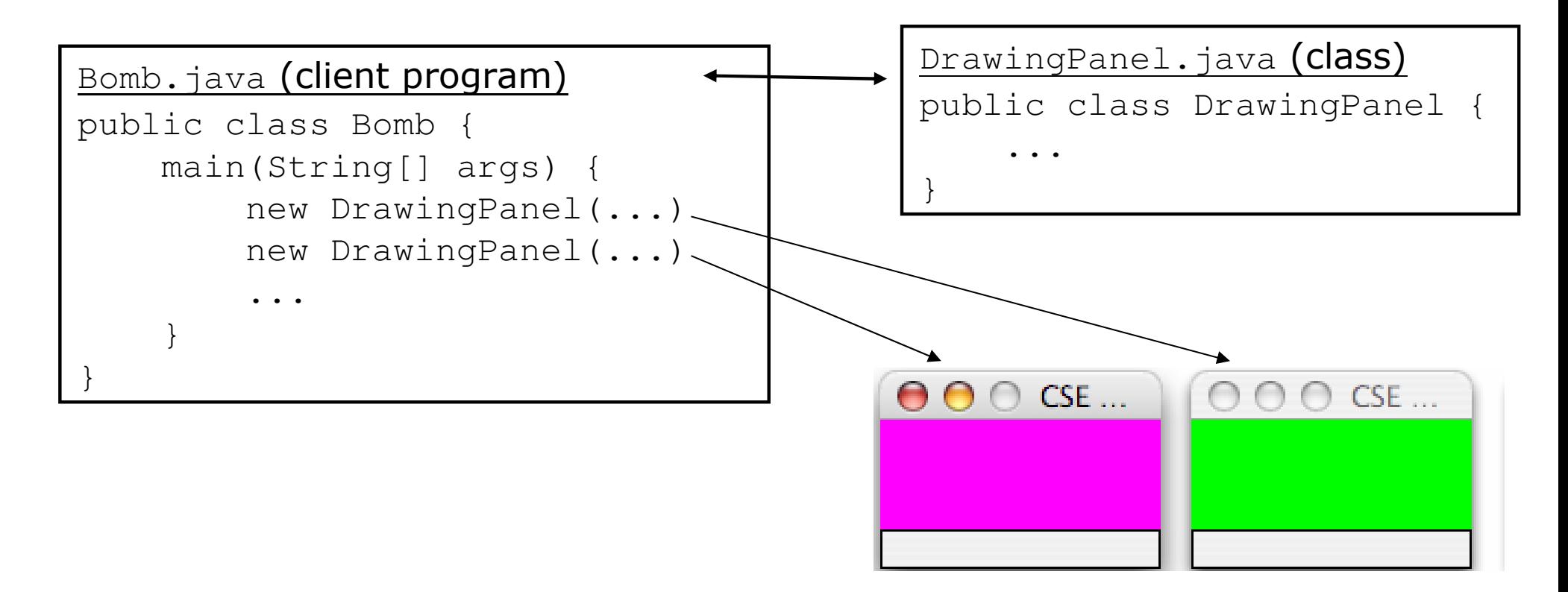

### Fields

- **field**: A variable inside an object that is part of its state. –Each object has *its own copy* of each field.
- Declaration syntax:

. .

private type name;

–Example:

}

public class Point {**private int x;private int y;**

### Instance methods

• instance method (or object method): A method inside each object of a class that gives behavior to each object.

#### public type name(parameters) { statements;

}

same syntax as static methods, but without static keyword

#### Example:

public void translate(int dx, int dy) {  $x = x + dx;$  $y = y + dy$ ; }

## The implicit parameter

#### • implicit parameter:

The object on which an instance method is being called.

- –If we have a Point object p1 and call p1.translate(5, 3);<br>the object referred to by 1 is the implicit parameter the object referred to by  $p1$  is the implicit parameter.
- If we have a Point object p2 and call p2.translate(4, 1);<br>the object referred to by, a is the implicit parameter the object referred to by  $p2$  is the implicit parameter.
- –The instance method can refer to that object's fields.
	- We say that it executes in the *context* of a particular object.
	- $\bullet$  <code>translate</code> can refer to the  $\mathrm{x}$  and  $\mathrm{y}$  of the object it was called on.

#### Constructors

**• constructor**: Initializes the state of new objects.

```
public type(parameters) {statements;}
```
- runs when the client uses the  $new$  keyword
- no return type is specified; implicitly "returns" the new object

```
public class Point {private int x;
private int y;public Point(int initialX, int initialY) {
        x = initialX;
y = initialY;}
```
# **BankAccount** exercise

• Suppose we have a class  $\texttt{BankAccount}$  with the methods:

```
public BankAccount(int id)
public void deposit(double amount)
public void withdraw(double amount)
public double getBalance()public int getID()
```
- How would we make each account object keep a log of all deposit/withdrawal transactions?
	- –Desired: a printLog method that shows all transactions so far.

Deposit of \$7.84 Withdrawal of \$2.53Deposit of \$6.19

## Objects storing collections

• An object can have an array, list, or other collection as a field.

```
public class Course {
private double[] grades;
private ArrayList<String> studentNames;public Course() {
grades = new double[4];
studentNames = new ArrayList<String>();
        . .
    }
```
• Now each object stores a collection of data inside it.